## How to Create a Mindmap

Mindmaps are a great way to revise and check your knowledge of certain topics. You can create a mindmap while reading through the topic or check your learning of a topic by creating a mindmap without looking at the book. You can then check that your points in the mindmap are correct and change them if necessary. It is an active way to study that does not involve too much writing. Mindmaps work well for all learners and for all subjects.

- 1. Decide on your topic- what topic do you want to revise or create your mindmap on? This could be a chapter in your book or a character in a novel for example. Write your topic in the centre of the mindmap.
- 2. Add branches and subtopics to your mindmap- now you can start to add in the detail to your main point through drawing branches and writing information on these points. These subtopics could be the different sections in the chapter of the book or the themes/relationships/characteristics of the character in the novel for example.
- 3. Go further by adding more branches- include more information by adding more branches.
- **4.** Make the mindmap visually pleasing- when you have finished writing your information you can add colour or even pictures/ sketches to help you understand the topics better and to help the mindmap become a useful revision tool.

See the example below and the blank mindmap on the next page.

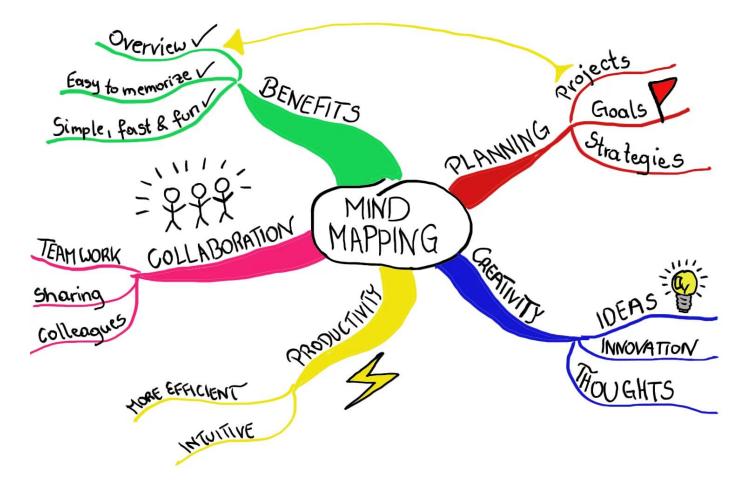

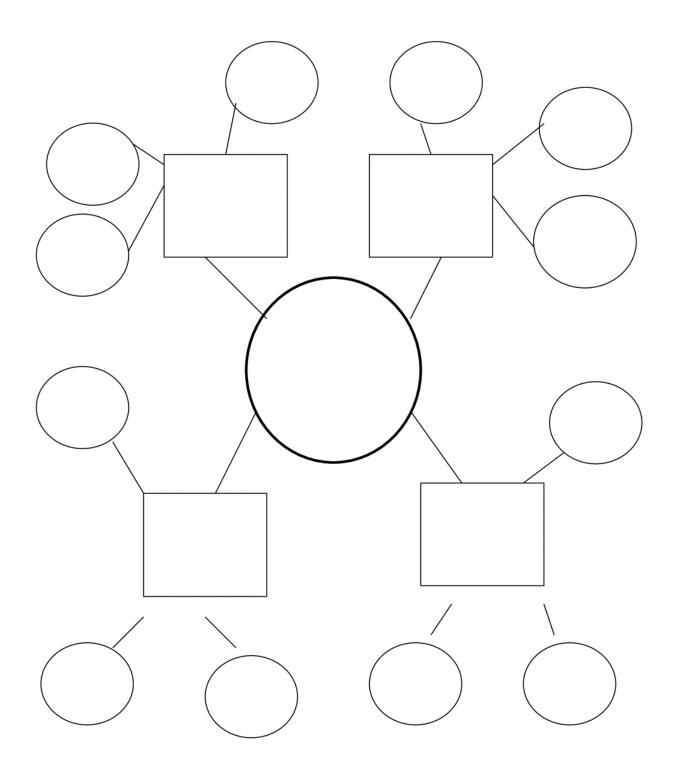